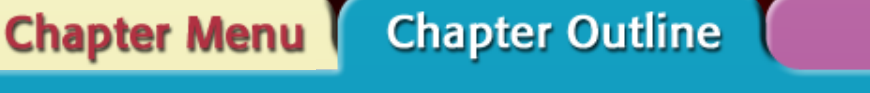

**Help** 

# **Significant Figures**

**CHAPTER** 

- Often, precision is limited by the tools available.
- **Significant figures** include all known digits plus one estimated digit.

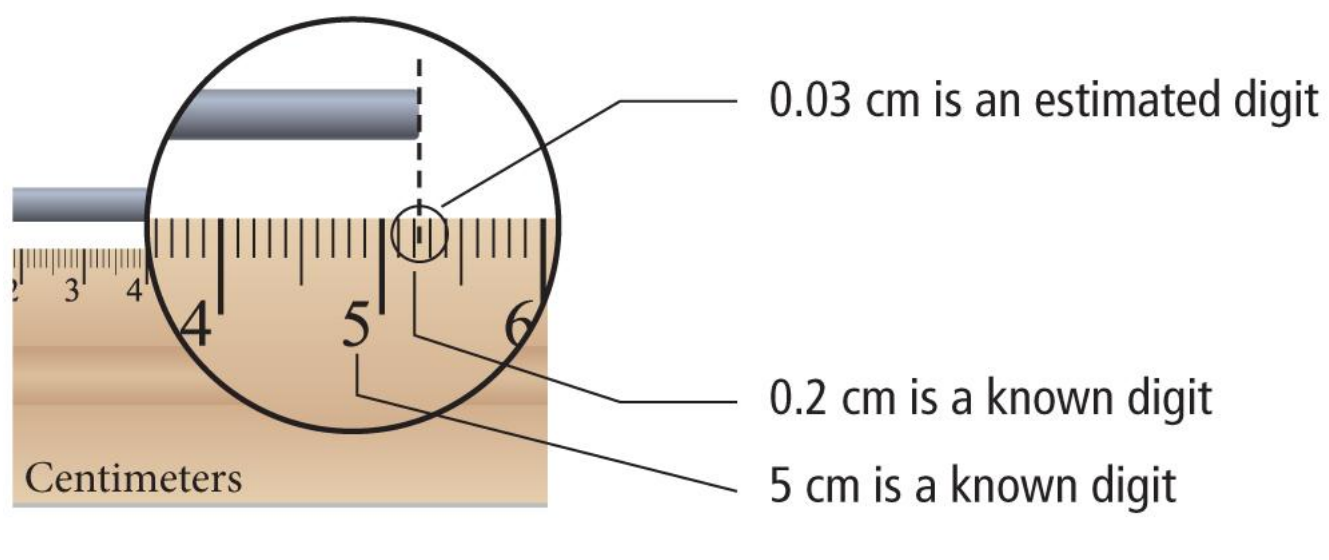

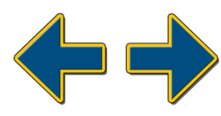

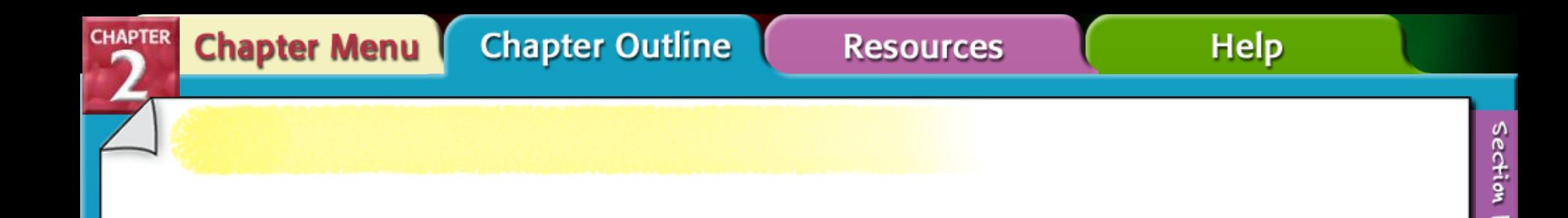

- Sig figs are used to help scientists report the most accurate data.
- One should NEVER have to ask where to round a number to in an answer because the rules of significant figures tell you what to do!

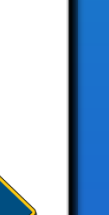

Section<sub>2</sub>

Section 3

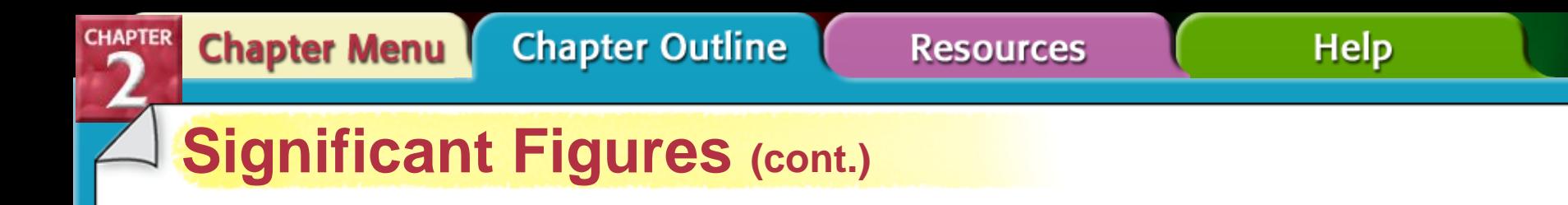

- Rules for significant figures
	- **Rule 1:** Nonzero numbers are always significant.
	- **Rule 2:** Zeros between nonzero numbers are always significant.
	- **Rule 3:** All final zeros to the right of the decimal are significant.

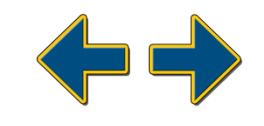

– **Rule 4:** Placeholder zeros are not significant. To remove placeholder zeros, rewrite the number in scientific notation.

**Resources** 

**Chapter Outline** 

**Chapter Menu** 

– **Rule 5:** Counting numbers and defined constants have an infinite number of significant figures.

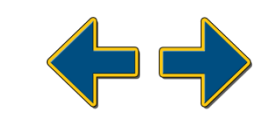

**Help** 

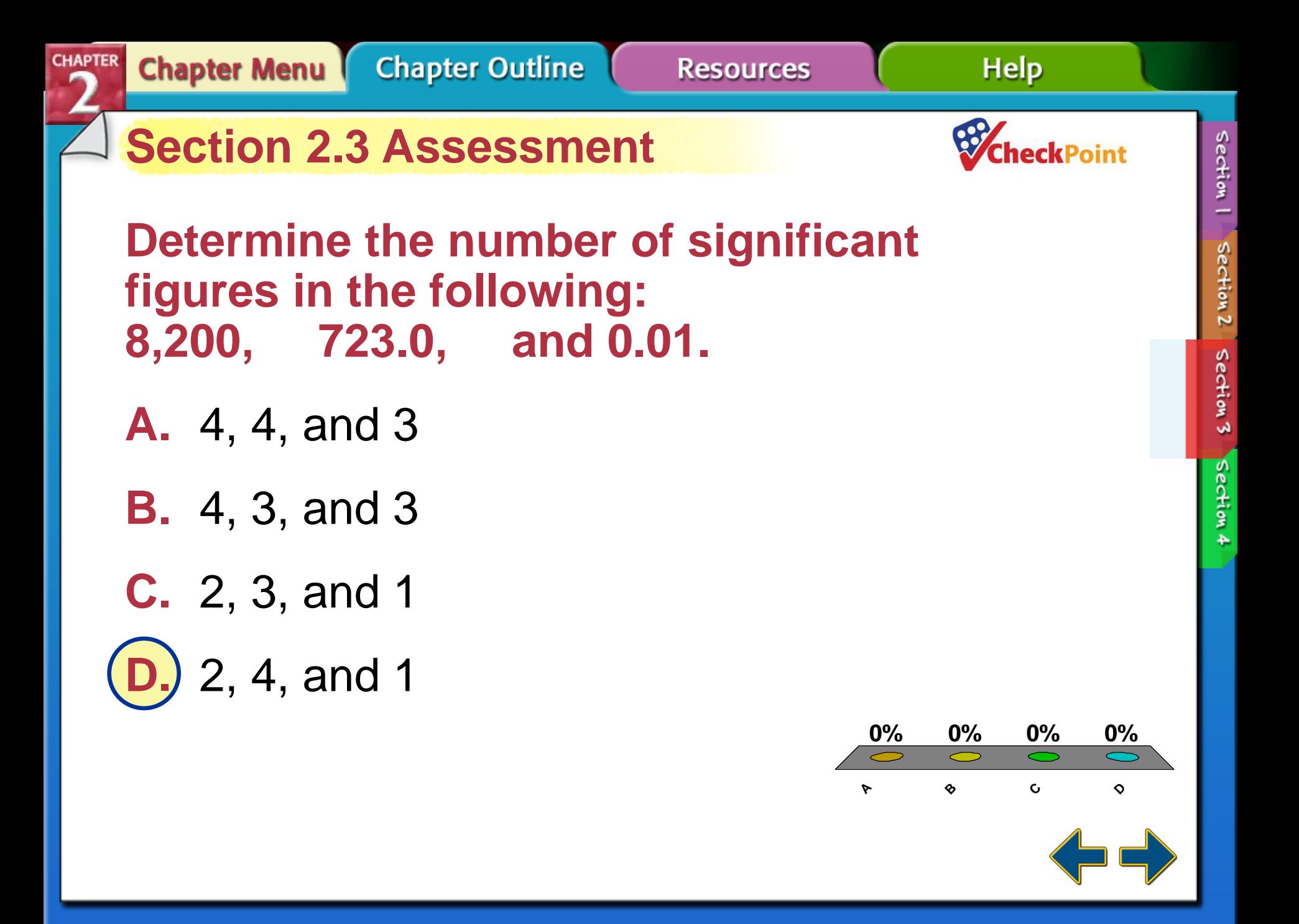

**Chapter Outline** 

**Resources** 

**Help** 

Section 1

Section<sub>2</sub>

Section 3

Section 4

• Answer the following: How many sigs figs are there in: 1000? 10.? 10.00? 0.00001050? 1 2 4 4

**CHAPTER** 

**Chapter Menu** 

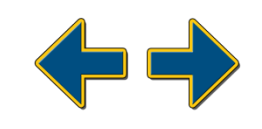

### **Rounding Numbers**

- Calculators are not aware of significant figures.
- Answers should not have more significant figures than the original data with the fewest figures, and should be rounded.
- Normally in our labs, I will ask you to report 3 sig figs in your answers, unless told otherwise!

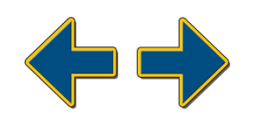

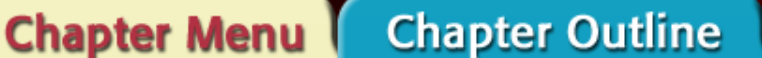

#### **Resources**

**Help** 

#### **Rounding Numbers (cont.)**

- Rules for Rounding (Using Sig Figs)
	- **Rule 1:** If the digit to the right of the last significant figure is less than 5, do not change the last significant figure.
	- **Rule 2:** If the digit to the right of the last significant figure is greater than 5, round up to the last significant figure.

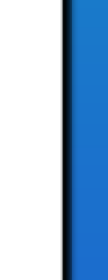

Section 1

Section<sub>2</sub>

Section 3

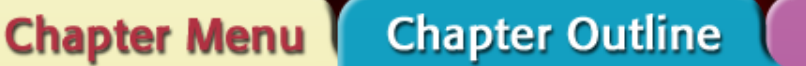

**Help** 

#### **Rounding Numbers (cont.)**

- Rules for rounding (cont.)
	- **Rule 3:** If the digits to the right of the last significant figure are a 5 followed by a nonzero digit, round up to the last significant figure.
	- **Rule 4:** If the digits to the right of the last significant figure are a 5 followed by a 0 or no other number at all, look at the last significant figure. If it is odd, round it up; if it is even, do not round up.

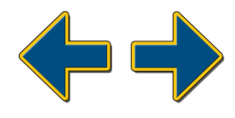

**Help** 

• Examples of Rounding w/ Sig Figs

**Resources** 

Round to 2 sig figs:  $2.35 \times 10^2$  =

**Chapter Outline** 

**Chapter Menu** 

Round to 2 sig figs:  $2,2.45 \times 10^2$  =

Round to 4 sig figs:  $10.5660 =$ 

Round to 4 sig figs:  $10.5640 =$ 

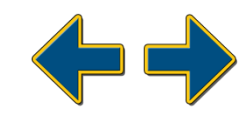

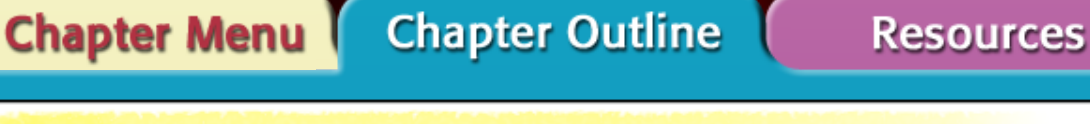

#### **Rounding Numbers (cont.)**

**CHAPTER** 

- Addition and subtraction
	- Round numbers so all numbers have the same number of digits to the right of the decimal.
	- Then add/subtract

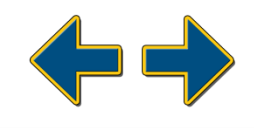

**Chapter Outline** 

**Help** 

• Examples of Adding Sig Figs

1.  $5.6070 + 2.43 =$ 

**Chapter Menu** 

**CHAPTER** 

 $2.0.0023 + 1.230 =$ 

 $3. 2.030 + 1.34501 =$ 

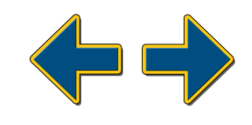

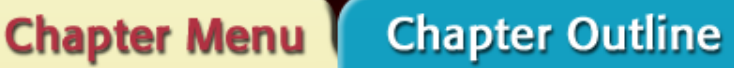

**CHAPTER** 

• Examples of Subtracting Sig Figs

1.  $5.6070 - 2.43 =$ 

 $2.1.230 - 0.0023 =$ 

 $3.2.030 - 1.34501 =$ 

Section 1

Section<sub>2</sub>

Section 3

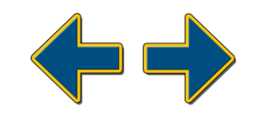

Multiplication and division

**Chapter Menu** 

• Perform the calculation first

**Chapter Outline** 

• Round the answer to the same number of significant figures as the original measurement with the fewest significant figures.

**Resources** 

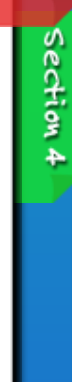

Section |

Section<sub>2</sub>

Section 3

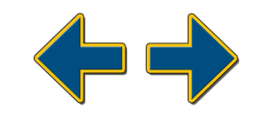

**Help** 

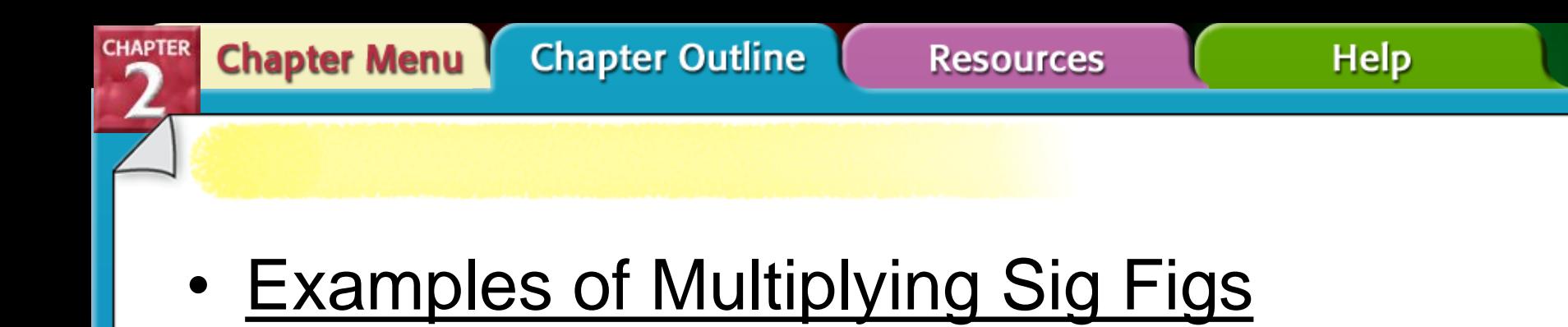

1. 
$$
2.53 \times 1.20 =
$$

# 2.  $33.00 \times 2.1 =$

# 3.  $105.01 \times 23 =$

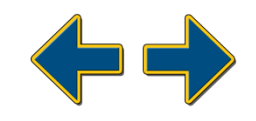

Section 1

Section<sub>2</sub>

Section 3

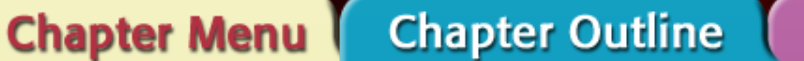

• Examples of Dividing Sig Figs

1. 
$$
2.53 \div 1.20 =
$$

**CHAPTER** 

2.  $33.00 \div 2.1 =$ 

3.  $105.01 \div 23 =$ 

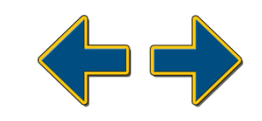